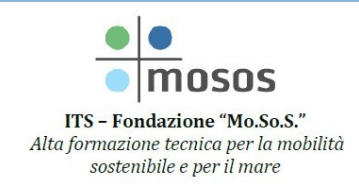

**Associazione Temporanea** "Sistema ITS 4.0 Sardegna"

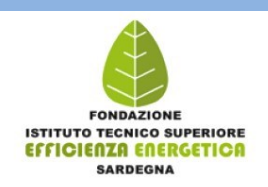

## **BANDO DI SELEZIONE ALLIEVI DIPLOMA DI TECNICO SUPERIORE per la mobilità delle persone e delle merci – settore impianti elettrici ed elettronici nautici**

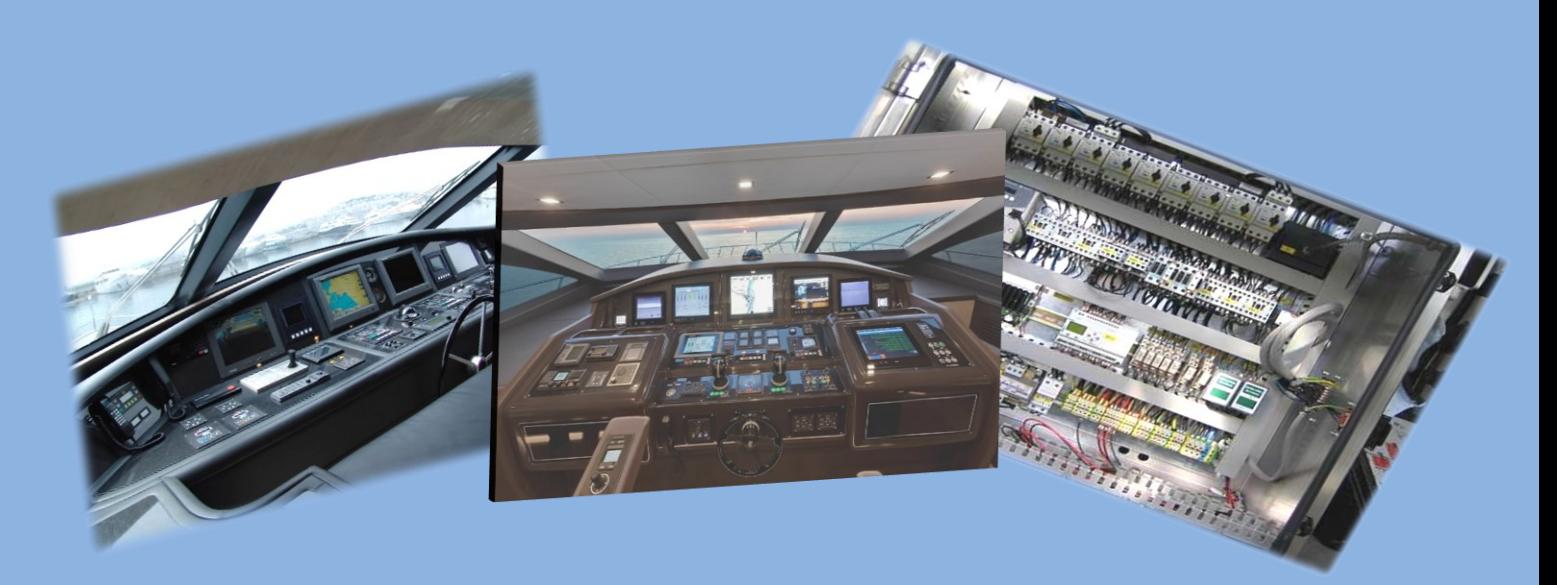

**Tecnico Superiore per la mobilità delle persone e delle merci – settore impianti elettrici ed elettronici nautici (5° liv. EQF)** 

## **BANDO di SELEZIONE & MODULO di DOMANDA**

Il modulo di domanda, da compilare in ogni sua parte, è compilabile tramite un lettore PDF. **Si consiglia di salvare prima sul proprio PC il modulo da compilare.** Se necessario aggiornare il lettore PDF installato nel proprio Pc.

▪ Modulo di domanda per la [partecipazione](https://www.fondazionemosos.it/sites/default/files/Bandi/Studenti/2020/domanda_selezione_allievi_corsi_2020.pdf) alla selezione allievi - Corsi 2020 **[da COMPILARE IN OGNI PARTE E TRASMETTERE IN FASE DI AUTOREGISTRAZIONE]**

## **PROCEDURA DI ISCRIZIONE Inizio presentazione domanda online di iscrizione alla selezione: 16/12/2020**

Alla domanda di ammissione, NON dovrà essere allegato nessun documento.

La domanda deve essere compilata in ogni sua parte e trasmessa alla Fondazione ITS "Mo.So.S." in formato PDF tramite il form di autoregistrazione alla selezione disponibile alla pagina web:

[https://jforma.it/jforma/ext/extAutoregLinkVal.jsp?idu=c168424d-691e-4638-8498-](https://jforma.it/jforma/ext/extAutoregLinkVal.jsp?idu=c168424d-691e-4638-8498-12133eff5d71&ida=534&idc=89170&i=1)

[12133eff5d71&ida=534&idc=89170&i=1](https://jforma.it/jforma/ext/extAutoregLinkVal.jsp?idu=c168424d-691e-4638-8498-12133eff5d71&ida=534&idc=89170&i=1) **PROCEDURA DI ISCRIZIONE**

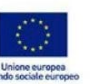

**MODALITÀ E TERMINI DI PARTECIPAZIONE**

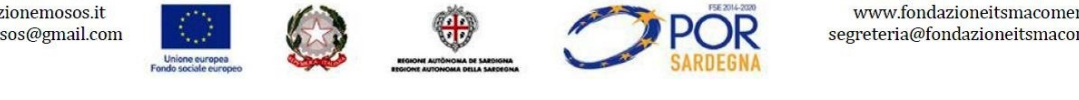

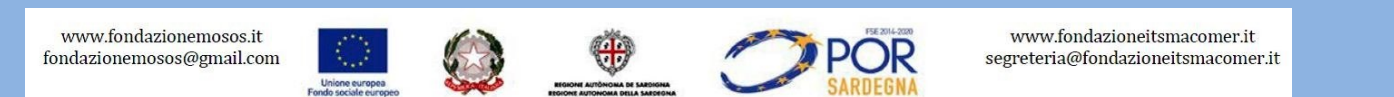

segreteria@fondazioneitsmacomer.it